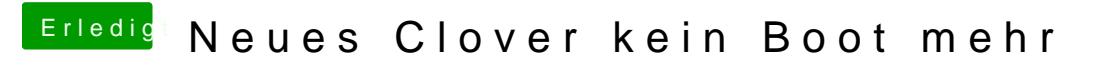

Beitrag von Eddi29 vom 12. Juli 2019, 21:08

Wie mach ich das wen ich im Bootloader fest hänge?